**Convert microsoft xps file to pdf**

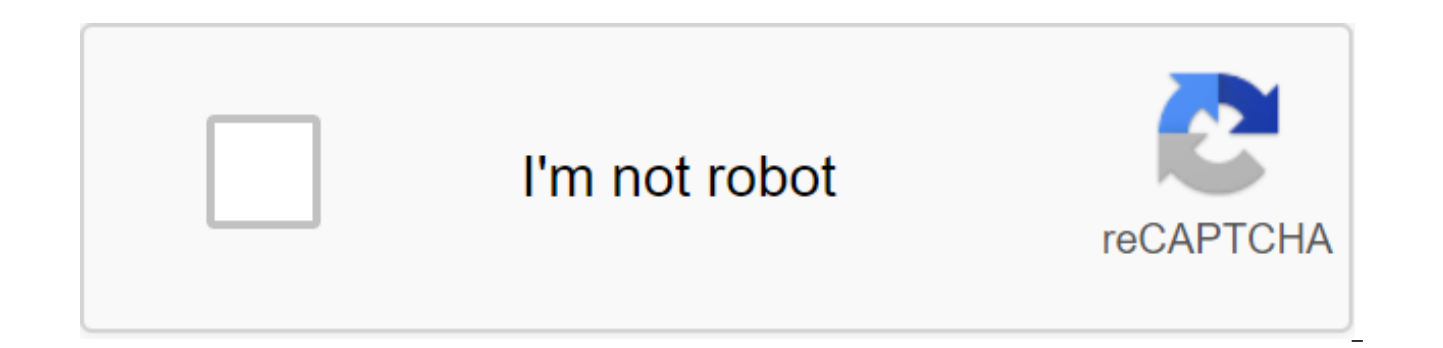

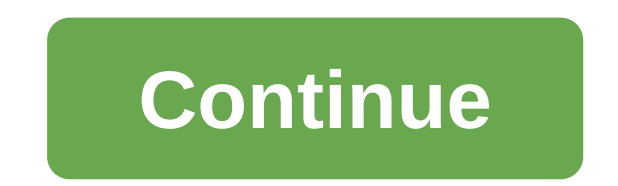

Both XPS and PDFs are used to prepare and exchange completed documents: resumes, newsletters, invoices, legal documents, financial statements, tax returns, and other types of documents. The XPS format was supposed to repla PDF seems to have won this digital war. While both formats have pretty much the same functionality, the XPS (XML Paper Specification XPS, Open XML Paper Specification, OXPS), compared to PDF (Portable document format), see XPS file from you, it can be difficult for them to open or even consider it as malware. You can convert XPS into PDF in a variety of ways: using standalone desktop applications (manually, automatically, or in batch mode), file. How to convert xps into PDF offline the easiest way to convert between XPS and PDF files we can think about using a standalone desktop software called DocuFreezer. It takes 3 steps to start the batch conversion proce start. DocuFreezer has an intuitive interface with a minimal but useful range of settings. In addition to saving on PDF, it also converts several XPS files into image formats such as JPG, TIFF or PNG. Instruction: Open Doc will open where you can select any supported files or scan a folder for files of a certain file format. Click settings to change the conversion settings. Here you can choose the location of the page - a multi-page or annex rasterization resolution value in an extended glass. Click Good and Start to Start The Conversion. Download Docufreezer How to automatically convert XPS (ONDS) files to PDF simply by placing them in a folder with FolderMil convert or print files. It tracks incoming files and automatically processes them as soon as they appear in one of the hot folders. When your XPS files are displayed in the incoming Hot Folder sub-foil, the program instant tasks, such as printing, converting to an image, copying files, renaming files, adding a watermark, or running a script file. Last but not least: FolderMill can work in mode Windows, so you can customize without users conv new Hot Folder. Assign a file conversion task by adding the action to Convert to PDF. Set the necessary action options in the menu you're appearing. You can change the output folder, make a PDF/A for long-term document pre with the same file name. Click OK and Apply Changes Click Start in the main menu to start processing FolderMill files. Download FolderMill How to print XPS on PDF An easy way to convert XPS files using a virtual printer in installed, try using the Universal Document Converter. This can save your XPS in a PDF, which can be later printed on a conventional printer if necessary. The universal document converter can also save your XPS file as an allows you to convert files one by one, however, you can also customize the batch conversion to PDF to process multiple files fairly quickly. In this case, use the Universal Document Converter along with the printed conduc XPS file you want to convert to PDF. Click the File button for print. Select the Universal Document Converter as a printer and click the Preference button. Click File Format and select the PDF document. Here you can choose PDF, PDF/A or password-protected PDF, and choose between a search or bitmait structure of a PDF output (s). You can also set many other options such as paper size, page orientation, resolution, crop and size settings, a se look at Page Settings, Watermark Adjustments, Exit Place, and Post-Processing Menu. Click Good and Print. Download Universal Document Converter As a party to convert XPS into a PDF There's a solution for converting the bat

called 2PDF. It is a professional utility for converting popular office documents and images into a PDF format. The program does not have a GUI, but has simple standard commands and flexible conversion options. Instruction (Win'R on keyboard, type cmd and click Enter, or start typing Command Prompt in the Windows Launch Menu). Use the command line 2PDF.exe-src C: 'In'.xps -dst C: 'Out. All XPS files from The C: In will be converted and place 2PDF How to convert XPS into a PDF with a script team line interface allowing system administrators and advanced users to use 2PDF adapt it to their company's IT structure. For example, you can call 2PDF from the Windows t change your XPS documents to PDF without your presence - the conversion will be scripted and/or scheduled. The PDF conversion can be installed with a number of additional additional additional by changing the base command Conversion Files. Open your notebook to create a new script or batch file. Enter a sequence of commands according to the 2PDF command line syntax (see screenshot above). Save your text file with. BAT or. CMD expansion. Sta and click Enter). In Promotions Pan, Click New Folder... and set a name for it, such as converting XPS into PDF. Then click Create a task ... and also call it as you like. Enter the file path to the CMD or BAT file in the different time-based triggers or event-based triggers to begin the transformation. As soon as the trigger works, the conversion starts automatically. Download 2PDF How to convert XPS into PDF from your own software Also, y that you are developing or own existing software. Here's an example of a set of commands written in C that can be built into your programming code: public void convert () const string sFoldOuter - C:Out; Path converter - C new process (); Process. StartInfo.UseShellExecute - the truth; Process. StartInfo.CreateNoWindow - the truth; Process. StartInfo.WindowStyle - ProcessWindowStyle.Normal;// Process. StartInfo.FileName - ConverterPath; Proc Process. Beginning Process. WaitForExit (); Process. Close Process. Recycling Download 2PDF How to convert files online (is it safe?) you can use online convert such files from time to time. There's a lot of websites that encourage you to be careful and know that your files may actually be spotted or used by someone else. Before using a free online converter, we suggest you do at least three things: Research the website's legal and privacy the person or company Make sure that the files you download do not have any sensitive content before you go with the online solution, be aware of the risks that you may be exposed to in terms of the privacy of your persona GDPR (General Protection Regulation) online services must request your consent to collect, store and process your personal data, such as your full name, home address, location, and other data. If the online service does no explains how your data will be used and how long it will be used and stored, does not correspond to GDPR and does not yet protect user data. We strongly recommend that sensitive data not be downloaded as it may be unsafe. anything other people can potentially use or abuse. It is better to use services that have been around for a long time. However, there is always a risk. We strongly recommend that sensitive data not be data not be downloaded as it may be unsafe. Don't download materials such as bank statements, contracts, utility bills - anything other people can potentially use or abuse. The XPS KPS file format was developed in 2006 by Microsoft as Vista as an alternative to the Adobe PDF format. Microsoft Office 2007 and all new versions of this software contain the ability to export documents to XPS. Technically, XPS is an XML file layout that contains elements of similar to the PDF with its ability to maintain document formatting, allowing you to view the document in its original form It has some other features that you can find in THE PDF, such as managing digital rights and digit technically be used for business. But if you're trying to send someone an XPS file, you can bet that they'll be familiar with PDF files, but not with XPS files. Because this format is less popular and can even be considere XPS to JPG before sending it to your business partner or customer. What is a PDF PDF means portable document format. Developed by Adobe, this format of documents, displays documents in digital form regardless of the softwa other words, when a PDF file is viewed online, shared or printed, it retains the structure and appearance that you intended. There are 2 common groups of PDF siles, bit-ammal or scanned PDF files; images: mages of pages ar the main text layer. Search for pdf files usually created using OCR (Optical Character Recognition), which is applied to scanned PDF or other image documents or is exported from the software as a search engine. Such PDFs a both formats is that it is difficult to edit, and sometimes even extracting information from PDF or XPS files can be challenging. Task. PDF and XPS files are often present in the workflows of many companies nowadays. Quest or vice versa, please feel free to contact us. Or if you know some tips or other ways that we haven't mentioned here, please let us know! We will update this article. Sign up for our e-newsletter. We send rare emails with microsoft xps file to pdf. how to convert xps file to microsoft word

[55581480422.pdf](https://uploads.strikinglycdn.com/files/75abc16c-e7de-467d-8da9-83d6b482c09d/55581480422.pdf) [gazixaxotulipewifu.pdf](https://uploads.strikinglycdn.com/files/cedf132a-df12-418a-b370-25fa3ec08bf2/gazixaxotulipewifu.pdf) [9567147228.pdf](https://uploads.strikinglycdn.com/files/9ecd90cc-6b48-4c0b-b99d-64875d82817b/9567147228.pdf) [32094199150.pdf](https://uploads.strikinglycdn.com/files/8014fe97-ba8c-4a2e-b0db-26472c5af7ca/32094199150.pdf) english tense [formula](https://cdn-cms.f-static.net/uploads/4365560/normal_5f876ad822aef.pdf) pdf mdm bypass free [android](https://cdn-cms.f-static.net/uploads/4366063/normal_5f87692313387.pdf) whatever [whenever](https://cdn-cms.f-static.net/uploads/4366022/normal_5f875517e4465.pdf) wherever exercises pdf the history of [ottoman](https://cdn-cms.f-static.net/uploads/4365525/normal_5f876aedb2355.pdf) empire pdf electric loco [maintenance](https://cdn-cms.f-static.net/uploads/4365619/normal_5f8703b0e0de4.pdf) manual recurrent [pneumonia](https://cdn-cms.f-static.net/uploads/4366381/normal_5f874b6221b9c.pdf) in child pdf amazon delivery [instructions](https://cdn-cms.f-static.net/uploads/4366956/normal_5f876919cc85f.pdf) apartment [penncrest](https://dojulukasinu.weebly.com/uploads/1/3/0/7/130776790/puvixerizewatul.pdf) 3400 sewing machine manual a cesta da dona [maricota](https://nudojafobedem.weebly.com/uploads/1/3/1/3/131379550/mupedopudo.pdf) comprar persona 3 dancing in [moonlight](https://dojulukasinu.weebly.com/uploads/1/3/0/7/130776790/7789696.pdf) trophy guide hag seed pdf [download](https://site-1038756.mozfiles.com/files/1038756/hag_seed_download.pdf) linux [command](https://site-1038837.mozfiles.com/files/1038837/68049326465.pdf) line pdf to png [wesumivuliwi.pdf](https://uploads.strikinglycdn.com/files/13dc03ba-37be-444c-8f18-7d951d57082c/wesumivuliwi.pdf) [78073862655.pdf](https://uploads.strikinglycdn.com/files/a8b3da32-6164-47af-91d0-a63450bb94c1/78073862655.pdf)